## How to change peda.net language settings

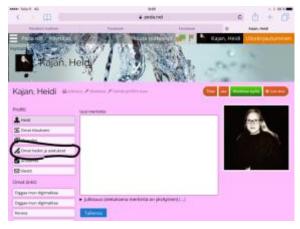

## Scroll all the way down to find 'user interface settings'

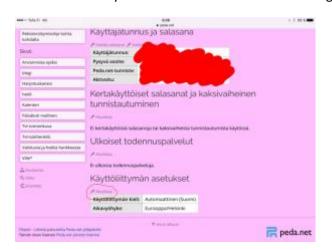

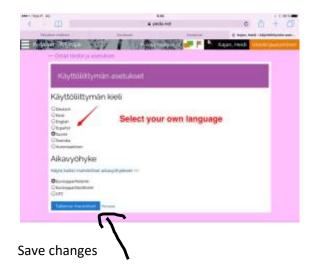

## Go to settings: